#### Receipt Scanning Helpful Hints

#### Preferred:

- Please review your scan for clarity and quality before you email it to <u>CNRFiscal@uidaho.edu</u> for processing.
- Please identify the following for each receipt or invoice:
  - o Budget number
  - What you purchased
  - How the purchase is related to your project scope of work
  - Identify if the purchase was on a UI Purchase Card, personal reimbursement needed or if the invoice requires payment. If UI purchase card was used, please name card holder.
- Please make sure all information is visible which may require repositioning a smaller credit card receipt on the invoice.
- It's okay to cut a longer receipt into sections for scanning but please don't destroy any information in doing so.

#### Please avoid:

- Please do not scan multiple receipts on one sheet. It is acceptable to send multiple pages in one scan. You can use the P-Card Scan Sheet available on the CNR Fiscal Services website.
- Please don't overlap information. Please make sure all information is visible, which may require multiple pages.
- Please avoid taping over the print on the receipt. This is important for thermal receipts because it erases the information.
- Please do not use a highlighter to identify information on a receipt; please use a check mark instead. Some highlighters produce blacked out information when scanned.

### Incorrect!

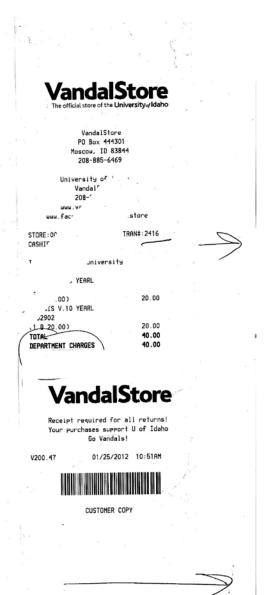

Taping over receipts may cause print to disappear

# Incorrect! Please don't scan multiple receipts on one page

TRI-STATE 1104 PULLMAN ROAD MOSCOW ID 83843 208-882-4555

RECEIPT 11/01/12 08:34:21 PM RECEIPT 363882 STORE 3 REGISTER 301 Clerk NICCOLETTE M Slsprsn: DANIEL M

Customer UNIVERSITY OF IDAHO
UNIVERSITY OF IDAHO
PO BOX 444244
GRAY CARD
VOSCOW, ID 83844-4244
2088856380

| [tem                                | Price   | Qty     | Tota1   |
|-------------------------------------|---------|---------|---------|
| 11942038572 CAP                     |         |         |         |
| VC 02116 1600                       | \$1.79  | 1 1     | \$1.79  |
| 11942038572 CAP<br>HARLOTTE NA NA   | ZIN SCH | 140     |         |
| VC 02116 1600                       | \$1.79  | 1       | \$1.79  |
| 98248508303 PIPE<br>RESLINE PLASTIC | PTPF CO | V ZINX1 | OFT     |
| 0830                                | \$7.99  | 1       | \$7.99  |
| 38248448050 PIPE<br>RESLINE PLASTIC | CPVC 1, | /2IN X  | 10FT    |
| 1805                                | \$3.99  |         | \$19.95 |
| /                                   | Total ( |         | 8       |
|                                     |         | otal    |         |
| /01/12 08:30:04                     |         | otal    | \$31.52 |
| XXXXXXXXXX                          | 0040    | VISA    | \$31.52 |
| AAAAAAAAAA                          | 0040    | 44      |         |

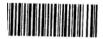

ank You For Shopping At Tri-State base Retain Your Receipt for Refunds, shanges or Warranty Issues - When ring By Check, Merchandise Can't Be surned For A Refund Before 7 Business s Have Elapsed. If Before 7 Days, re Credit Will Be Given -.t-state.com 3500 SPICER RD ALBANY OR 97322 541-812-0808

009 00056 33417 11/10/12 06:54 PM SHIER SELF CHECK OUT - SCOT56

8561017113 1/2X10 CPVC <A> CPVC 1/2INX10FT FLOWGUARD GOLD 5@3.91 19.55

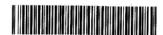

4009 56 33417 11/10/2012 6970

RETURN POLICY DEFINITIONS
POLICY ID DAYS POLICY EXPIRES ON
A 1 90 02/08/2013
THE HOME DEPOT RESERVES THE RIGHT TO
LIMIT / DENY RETURNS. PLEASE SEE THE
RETURN POLICY SIGN IN STORES FOR
DETAILS.

BUY ONLINE PICK-UP IN STORE AVAILABLE NOW ON HOMEDEPOT.COM. CONVENIENT, EASY AND MOST ORDERS READY IN LESS THAN 2 HOURS!

ENTER FOR A CHANCE TO WIN A \$5,000 HOME DEPOT GIFT CARD!

Share Your Opinion With Us! Complete the brief survey about your store visit and enter for a chance to win at:

www.homedepot.com/opinion

OMPARTA SU OPINION EN UNA BREVE NCUESTA PARA LA OPORT UNIDAD DE GANAR.

> User ID: 71132 67179

> Password: 12560 67123

Entries must be entered by 12/10/2012. Entrants must be 18 or older to enter. See complete rules on website. No purchase necessary.

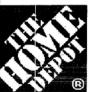

# More saving. B More doing.\*\*

5617 EAST SPRAGUE AVENUE SPOKANE, WA (509) 534-8588

4714 00009 75771 11/02/12 08:17 AM CASHIER LINDA - LGD48W

SUBTOTAL 76.99
SALES TAX 6.70
TOTAL \$83.69
AUTH CODE 012215/3095086 TA

2.0.#/JUB NAME:

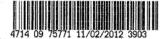

PETURN POLICY DEFINITIONS
POLICY ID DAYS POLICY EXPIRES ON
A 1 90 01/31/2013
THE HCME DEPOT RESERVES THE RIGHT TO
LIMIT / DENY RETURNS. PLEASE SEE THE
RETURN POLICY SIGN IN STORES FOR
DETAILS.

BUY ONLINE PICK-UP IN STORE AVAILABLE NOW ON HOMEDEPOT.COM. CONVENIENT, EASY AND MOST ORDERS READY IN LESS THAN 2 HOURS!

ENTER FOR A CHANCE TO WIN A \$5,000 HOME DEPOT GIFT CARD!

Share Your Opinion With Us! Complete the brief survey about your store visit and enter for a chance to win at:

www.homedepot.com/opinion

OMPARTA SU OPINION EN UNA BREVE ENCUESTA PARA LA OPORT UNIDAD DE GANAR.

> User ID: 156545 151840

Password: 12552 151831

Entries must be entered by 12/02/2012. Entrants must be 18 or older to enter. See complete rules on website. No purchase necessary.

## **Correct!** Separate each receipt with justification.

**UI Purchasing Card Transaction** 

Amount: 31.52

Budget: GNKØØØ

What did you purchase?

Needs to be more information than "supplies."

Ex: PVC pipe and connectors used in the construction of flume for river flow experiments.

How does this purchase relate to your project scope of work?

Ex: This project traces flow of sediment in rivers and flume is the method used.

Tape your receipt here

(Please avoid taping over the print on the receipt)

TRI-STATE 1104 PULLMAN ROAD MOSCOW ID 83843 208-882-4555

RECEIPT 11/01/12 08:34:21 PM RECEIPT 363882 STORE 3 REGISTER 301 Clerk NICCOLETTE M Slsprsn: DANIEL M

Customer UNIVERSITY OF IDAHO UNIVERSITY OF IDAHO PO BOX 444244 GRAY CARD MOSCOW, ID 83844-4244 2088856380

| Item                                 | Price             | Qty     | Total              |
|--------------------------------------|-------------------|---------|--------------------|
| 611942038572 CAP                     | 2IN SCH4          | 0       |                    |
| CHARLOTTE NA NA<br>PVC 02116 1600    |                   |         | \$1.79             |
| 611942038572 CAP<br>CHARLOTTE NA NA  |                   |         | ¢1 70              |
| PVC 02116 1600<br>098248508303 PIP   | E PVC DWV         | 2INX10F | φ1.75<br>Τ         |
| CRESLINE PLASTIC<br>50830            | \$7.99/           | 1       |                    |
| 098248448050 PIP<br>CRESLINE PLASTIC | PIPE CO           | na na   |                    |
| 44805                                | \$3.99<br>Total U | nits    | \$19.95<br>8       |
|                                      |                   | otal    | \$31.52<br>\$31.52 |
| 11/01/12 08:30:0                     | 4 PM<br>■ 0040    |         | \$31.52            |
|                                      |                   |         |                    |

**Incorrect!** Please make sure all information is visible which may require repositioning a smaller credit card receipt on the invoice

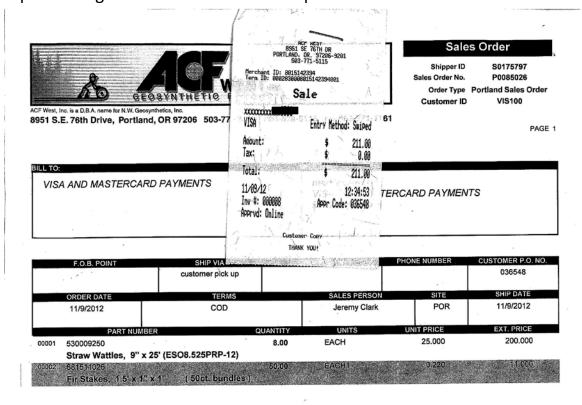

|                                                                                                    | Notes:           |                                                                                                    |                     |                |
|----------------------------------------------------------------------------------------------------|------------------|----------------------------------------------------------------------------------------------------|---------------------|----------------|
|                                                                                                    | EXMT             | Freight Exempt                                                                                                    |                     |                |
|                                                                                                    |                  |                                                                                                    | Merchandise Total   | 211.00<br>0.00 |
|                                                                                                    |                  |                                                                                                    | Shipping & Handling | 0.00           |
|                                                                                                    |                  |                                                                                                    | Total Misc. Charges | 0.00           |
|                                                                                                    |                  |                                                                                                    | Sales Tax           | 0.00           |
| STATISTICS OF THE PARTY OF THE PARTY OF THE | *Receiving Docum | We appreciate your business.  ent only - Invoice to follow * *All returns must be approved and are subject to a restocking fee* | TOTAL               | 211.00         |
| Name of Street                                                                                                    |                  |                                                                                                    |                     |                |

# Correct! Repositioned credit card receipt so not to obstruct invoice information

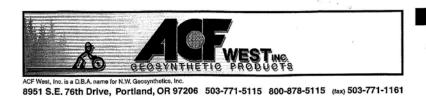

Shipper ID Sales Order No.

P0085026

Order Type Portland Sales Order Customer ID VIS100

PAGE 1

| BILL TO:                     | SHIP TO: |
|------------------------------|----------|
| VISA AND MASTERCARD PAYMENTS |          |

| F.O.B. POINT                 | SHIP VIA         | C                | RDERED BY    | PHONE NUMBER | CUSTOMER P.O. NO |
|------------------------------|------------------|------------------|--------------|--------------|------------------|
|                              | customer pick up |                  |              |              | 036548           |
| ORDER DATE                   | TERMS            |                  | SALES PERSON | SITE         | SHIP DATE        |
| 11/9/2012                    | COD              |                  | Jeremy Clark | POR          | 11/9/2012        |
|                              |                  | OLIVATITY        | LINUTE       | UNIT PRICE   | EXT. PRICE       |
| PART NUMBE<br>0001 530009250 | R                | QUANTITY<br>8.00 | UNITS        | 25.000       | 200,000          |

Straw Wattles, 9" x 25' (ESO8.525PRP-12)

Freight Exempt

Notes:

**EXMT** 

VISA Amount: Tax: Total: 11/09/12

Inv #: 000008 Approd: Online

Shipping & Handling Total Misc. Charges

\*Receiving Document only - Invoice to follow \* \*All returns must be approved and are subject to a restocking fee

We appreciate your business.

0.00 211.00

211.00 0.00 0.00

0.00